# Typesetting Tamil Using  $\Omega/\aleph$

# Alex A.J.

[\(indicTeX@gmail.com\)](mailto:indicTeX@gmail.com)

c Copyright 2003,2005,2007 Alex A.J. This document is freely redistributable.

# Contents

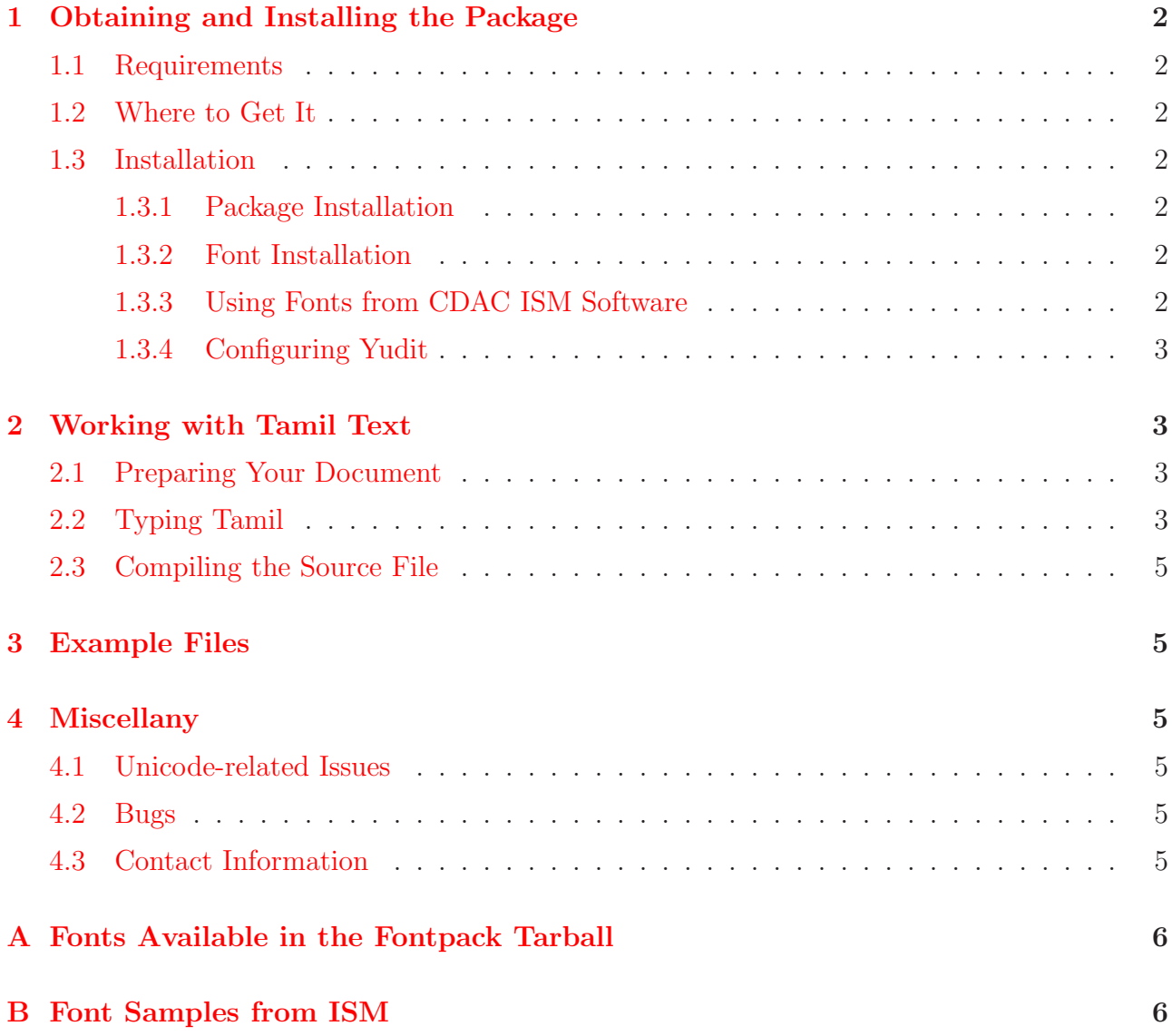

# <span id="page-1-1"></span><span id="page-1-0"></span>1 Obtaining and Installing the Package

# 1.1 Requirements

The package has only been tested on Linux systems (Fedora and Debian). However, it should work fine on any Operating system having a working T<sub>EX</sub> distribution. The freely available utf-8 enabled editor Yudit is required for preparing source files.

# <span id="page-1-2"></span>1.2 Where to Get It

The primary distribution site for the package is:

[http://Sarovar.org/projects/tamil](http://sarovar.org/projects/tamil)

### <span id="page-1-4"></span><span id="page-1-3"></span>1.3 Installation

#### 1.3.1 Package Installation

Installation is fairly simple. Guidelines are given below. Make additional directories as necessary.

- 1. Download and untar the package to a temporary directory.
- 2. Change to the installation directory and type ./install.sh (as root of course). Follow the instructions.
- 3. After installation, try to compile the examples in the examples subdirectory.

### <span id="page-1-5"></span>1.3.2 Font Installation

The base package contains only one font (The Washington Tamil font). It is not a professional quality font and it does not contain some characters (like  $\lceil \log \eta \rceil$ ). However I have downloaded some Tamil fonts from the Internet and converted them to be used with this package. The fonts are available as a separate tarball from the project website(fontpack-1.0.tgz). Download it and run the installation script provided with it.

### <span id="page-1-6"></span>1.3.3 Using Fonts from CDAC ISM Software

The package includes support for using the vast collection of beautiful Tamil fonts available with the 'ISM Publisher' software. You can get the fonts from an ISM CD-ROM. Mount the CD-ROM under Linux and cd to Fonts/TAMIL/PSFONTS/. Copy all the PFB files to /usr/share/texmf/fonts/type[1](#page-1-7)/tamil/ism<sup>1</sup> and run texhash. After that they can be used with the package. Usage is explained elsewhere in this document.

<span id="page-1-7"></span><sup>1</sup>/usr/share/texmf/ is the default TEXMF root folder on Linux. Change it according to your installation

#### <span id="page-2-0"></span>1.3.4 Configuring Yudit

Get the latest version of Yudit from <http://yudit.org>. This is included in recent distributions of Debian and Mandrake Linux. On SARGE, run Synaptic and install Yudit from the 'Editors' section. Fonts and configuration files can be found in the **fontpack tarball**.

After installation (as root of course) login as your normal user and run Yudit. This will create "~/.yudit" and several subdirectories.

Copy all the ttf files from the 'yudit' subditectory of the fontpack tarball into ~/.yudit/fonts/

Open "~/.yudit/yudit.properties" in your favorite text editor and make the following changes (A sample configuration file can be found in the fontpack tarball).

- Add the following line: yudit.font.Tamil=TSCu Times.ttf:taml,Vera.ttf
- Find the line starting with **yudit.editor.fonts**. Delete one of the entries between the commas and add Tamil.

Now copy Tamil2.my (from the 'yudit' subdirectory of the package) to ""/.yudit/data".

Run Yudit and click on the Toolbar item that says 'straight' (to the left of 'Unix'). The Kmap setup window will popup. On the middle section, click on F5. From the left section, select Tamil2 and click the blue arrow next to it.Finally click OK. Click repeatedly on the Toolbar item that says 'default' ( to the right of the zoom-out button) until you get 'Tamil'. Now you can enter Tamil text after pressing the F5 Key. To change to English typing, press the F1 key.

# <span id="page-2-2"></span><span id="page-2-1"></span>2 Working with Tamil Text

### 2.1 Preparing Your Document

Prepare your T<sub>EX</sub> source file using Yudit and save it as a utf-8 document.

To typeset Tamil, you have to include the following lines in the preamble of your source file:

```
\usepackage{otamil}
```

```
\InputTranslation currentfile \tamilutf
```
The package currently includes the Washington Tamil font by Thomas Ridgeway et al.. If you install the additional fontpack tarball, you will get three additional font families. Also supporting files needed for using the Tamil fonts from 'CDAC ISM Publisher' are provided with the package. However, the actual pfb's are not included since ISM is proprietory software. You will have to buy them from CDAC.

#### <span id="page-2-3"></span>2.2 Typing Tamil

Tamil and English can be directly input using Yudit. You have to include '\tamil' before every occurance of Tamil text. It is best to enclose them in a group.

Table [1](#page-3-0) shows the Input mechanism for Tamil using Yudit.

<span id="page-3-0"></span>

| a              | அ                      | ka                    | க               | ya  | U                    |
|----------------|------------------------|-----------------------|-----------------|-----|----------------------|
| A              | ஆ                      | nga                   | БІ              | ra  | IJ                   |
| $\dot{1}$      | သ                      | ca                    | ச               | la  | ல                    |
| $\mathbf I$    | $\overline{\cdot}$     | ja                    | $\frac{80}{20}$ | va  | வ                    |
| $\mathbf u$    | உ                      | nja                   | $\sqrt{6}$      | Sa  | $\Omega_{\rm P}$     |
| U              | <u> உள</u>             | Ta                    |                 | sa  | ஸ                    |
| $\overline{e}$ | $\sigma$               | Na                    | ண               | ha  | ஹ                    |
| E              | ஏ                      | ta                    | த               | La  | ள                    |
| ai             | $\frac{\infty}{2}$     | na                    | ன               | zha | $\mathfrak{P}$       |
| $\overline{O}$ | ஒ                      | .na                   | $\overline{D}$  | Ra  | $\mathbf{D}$         |
| $\Box$         | $\mathbf{\mathcal{P}}$ | pa                    | П               | kSa | சுஷ                  |
| au             | ஒள                     | ma                    | LD              | fa  | $\rm _{ool}^{\rm o}$ |
| ${\tt shrl}$   | Ēω                     | $\overline{\text{X}}$ | $\frac{0}{00}$  |     |                      |

Table 1: Tamil Keyboard Input for Yudit

### <span id="page-4-0"></span>2.3 Compiling the Source File

To compile the source file, use:

lambda <filename.tex> or lamed <filename.tex>

You will get filename.dvi. A postscript file may be generated using:

```
odvips <filename.dvi> -o <filename.ps>
```
Use ps2pdf to generate a pdf file.

# <span id="page-4-1"></span>3 Example Files

Some example files are provided in the 'Examples' subdirectory of the package. Please take a look.

# <span id="page-4-3"></span><span id="page-4-2"></span>4 Miscellany

### 4.1 Unicode-related Issues

The current Unicode standard does not provide slots for the Tamil characters  $\mathbf{F}_{\mathbf{A}}$ ,  $\mathbf{F}_{\mathbf{A}}$  and **c c**. So I have assigned code positions U+0BBA to  $\mathbb{F}_4$  and U+0BBB to  $\mathbb{F}_5$ .

The Tamil consonant fa  $(\mathcal{S}_{\mathbf{U}})$  is not treated as a single glyph. It is simply aytham  $(U+0B83)$ followed by U+0BAA.

### <span id="page-4-4"></span>4.2 Bugs

As this is a preliminary release, a lot of bugs may be present in the OTPs. Hyphenation has not been implemented completely. If you encounter any problems, please mail me a copy of the source file with a clear description of the problem.

### <span id="page-4-5"></span>4.3 Contact Information

My postal address is:

Alex A.J. Lilly Dale Mukkolakkal Nedumangad PO Thiruvananthapuram-695541 Kerala, India.

#### E-mail: indicTeX@gmail.com

Cell: +91 9947280128 Phone : +91 (472) 2800128 (R)

# <span id="page-5-0"></span>A Fonts Available in the Fontpack Tarball

These fonts will be available if you install the additional fontpack tarball downloaded from the project website. They can be specified as package options or as commands (like  $\langle \text{ava etc.} \rangle$ ) inside the text.

- 1. \usepackage[ava]{otamil} இந்தியா எனது நாடு. இந்தியர்கள் அனைவரும் எனது சகோதரி சகோதரர்களே.
- 2. \usepackage[aaezhai]{otamil} <u>இந்தியா எனது நாடு. இந்தியர்கள் அனைவரும் எனது சகோதரி சகோதரர்களே.</u>
- 3. \usepackage[nalinam]{otamil} இந்தியா எனது நாடு. இந்தியர்கள் அனைவரும் எனது சகோதரி சகோதரர்களே.

# <span id="page-5-1"></span>B Font Samples from ISM

The following font families can be specified as package options as shown below, or they can be used anywhere inside the source file like \abhirami, \amala, \avvai etc. Some families (the bold ones) just contain the bold and bold-italic variants. The normal and italic shapes are mapped to bold and bold-italic respectively.

- 1. \usepackage[abhirami]{otamil} **B**ந்தியா எனது நூடு. இந்தியர்கள் அனைவரும் எனது சகோதரி சகோதரர்களே.
- 2. \usepackage[amala]{otamil}

இந்தியா எனது நாடு. இந்தியர்கள் அனைவரும் எனது சகோதரி சகோதரர்க **˙[**.

3. \usepackage[appar]{otamil}

<u>இந்தியா எனது நாடு. இந்தியர்கள் அனைவரும் எனது சகோதரி சகோதரர்களே.</u>

- 4. \usepackage[archana]{otamil} இந்தியா எனது நாடு. இந்தியர்கள் அனைவரும் எனது சகோதரி சகோதரர்களே.
- 5. \usepackage[aruna]{otamil} **®**ந்தியா எனது நாடு. இந்தியர்கள் அனைவரும் எனது சகோதுரி சகோத  $\mathsf{m}$ m as Bom.
- 6. \usepackage[arunagiri]{otamil}

இந்தியா எனது நூடு. இந்தியர்கள் அனைவரும் எனது சகோதரி சகோ  $\mathcal{L}$ 

- 7. \usepackage[avvai]{otamil} இந்தியா எனது நாடு. இந்தியர்கள் அனைவரும் எனது சகோதரி சகோதரர்களே.
- 8. \usepackage[chanakya]{otamil} இந்தியா எனது நாடு. இந்தியர்கள் அனைவரும் எனது சகோதரி சகோதரர்களே.

9. \usepackage[chandra]{otamil}

# <u>இந்தி</u>யா எனது நாடு. இந்தியர்கள் அனைவரும் எனது ச&ோதரி ச&ோதரர்களே.

10. \usepackage[chetan]{otamil}

QıBBIUU THE BUH). QıBBIU HEM YEMELI THETIN F CEUSHICOU.

- 11. \usepackage[chitra]{otamil} இந்தியா எனது நாடு. இந்தியர்கள் அனைவரும் எனது சகோதரி சகோதரர்க  $\mathscr{C}\hspace{-1.5pt}\mathscr{E}\hspace{-1.5pt}\mathscr{E}\hspace{-1.$
- 12. \usepackage[gopur]{otamil}

இந்தியா எனது நாடு. இந்தியர்கள் அனைவரும் எனது சகோதரி சகோதரர்களே.

13. \usepackage[heena]{otamil}

இந்தியா எனது நாடு. இந்தியர்கள் அனைவரும் எனது சகோதரி சகோதரர்க 8ள.

14. \usepackage[heenaheavy]{otamil}

# இந்தியா எனது நாடு. இந்தியர்கள் அனைவரும் எனது சகோதரி சகோதரர்  $\overline{\mathbf{a}}$  $\mathbf{c}$  or  $\overline{\mathbf{b}}$ .

15. \usepackage[hema]{otamil}

<u>இந்</u>தியா எனது நாடு. இந்தியர்கள் அனைவரும் எனது சகோதரி சகோதரர்களே.

- 16. \usepackage[ilango]{otamil} இந்தியா எனது நாடு. இந்தியர்கள் அனைவரும் எனது சகோதரி சகோத ரர்களே.
- 17. \usepackage[kalyani]{otamil}  $Q$ ந்தியா எனது நாடு. இந்தியர்கள் **அனைவரும் எனது சகோதரி சகோதார்களே**.
- 18. \usepackage[kamal]{otamil} இந்தியா எனது நாடு. இந்தியர்கள் அனைவரும் எனது சகோதரி சகோதரர்களே.
- 19. \usepackage[kamban]{otamil} **இந்தியா எனது நாடு. இந்தியர்கள் அனைவரும் எனது சகோதரி சகோதரர்களே.**
- 20. \usepackage[kannadasan]{otamil} இந்தியா எனது நாடு. இந்தியர்கள் அனைவரும் எனது சகோதரி சகோதரர்களே.
- 21. \usepackage[kannagi]{otamil}

# **இந்தியா எனது நாடு. இந்தியர்கள் அனைவரும்** எனது சகோதரி சகோகரர்களே.

- 22. \usepackage[kapilan]{otamil} இந்தியா எனது நாடு. இந்தியர்கள் அனைவரும் எனது சகோதரி சகோதரர்க ோ்.
- 23. \usepackage[komala]{otamil} இந்தியா எனது நாடு. இந்தியர்கள் அனைவரும் எனது சகோதரி சகோதரர்களே.
- 24. \usepackage[krishna]{otamil} **இந்தியா எனது நாடு. இந்தியர்கள் அனைவரும் எனது ச**கோதரி சகோதரர்களே.
- 25. \usepackage[lalitha]{otamil} இந்தியா எனது நாடு. இந்தியர்கள் அனைவரும் எனது சகோதரி சகோதரர்களே.
- 26. \usepackage[lalithaheavy] $\{otami\}$

இந்தியா எனது நாடு. இந்தியர்கள் அனைவரும் எனது சகோதரி சகோதரர்களே.

- 27. \usepackage[lathika]{otamil} இந்தியா எனது நாடு. இந்தியர்கள் அனைவரும் எனது சகோதரி சகோத <u>ரர்களே.</u>
- 28. \usepackage[madhu]{otamil} இந்தியா எனது நாடு. இந்தியர்கள் அனைவரும் எனது சகோதரி சகோத  $\pi$ ர்களே.
- 29. \usepackage[madhuram]{otamil} இந்தியா எனது நாடு. இந்தியர்கள் அனைவரும் எனது சகோதரி சகோதரர் **க**ளே.
- 30. \usepackage[nakkeran]{otamil} இந்தியா எனது நாடு. இந்தியர்கள் அனைவரும் எனது சகோதரி சகோகரர்களே.
- 31. \usepackage[nambi]{otamil} இந்தியா எனது நாடு. இந்தியா்கள் அனைவரும் எனது சகோதரி சகோதரா்களே.
- 32. \usepackage[neha]{otamil}  $\bigcirc$ ந்தியா எனது நாடு. இந்தியர்கள் அனைவரும் எனது சகோதரி சகோதரர்களே.
- 33. \usepackage[padma]{otamil} இந்தியா எனது நாடு. இந்தியர்கள் அனைவரும் எனது சகோதரி சகோதரர்களே.
- 34. \usepackage[pattinathar]{otamil} இந்தியா எனது நாடு. இந்தியா்கள் அனைவரும் எனது சகோதரி சகோதரா்களே.
- 35. \usepackage[poornima]{otamil} இந்தியா எனது நாடு. இந்தியர்கள் அனைவரும் எனது சகோதரி சகோதரர்களே.

36. \usepackage[poovai]{otamil} இந்தியா எனது நாடு. இந்தியர்கள் அனைவரும் எனது சகோதரி சகோதரர் **க**ளே.

- 37. \usepackage[radhika]{otamil}  $\mathcal{B}\mathbf{B}\mathbf{B}$  Bu  $\mathbf{B}$ .  $\mathbf{B}\mathbf{B}$   $\mathbf{B}\mathbf{B}$  and  $\mathbf{B}\mathbf{B}$  and  $\mathbf{B}\mathbf{B}$  and  $\mathbf{B}\mathbf{B}$  and  $\mathbf{B}\mathbf{B}$  and  $\mathbf{B}\mathbf{B}$  and  $\mathbf{B}\mathbf{B}$  and  $\mathbf{B}\mathbf{B}$  and  $\mathbf{B}\mathbf{B}$  and  $\mathbf{B}\mathbf{B}$
- 38. \usepackage[rajarajan]{otamil} இத்தியா எனது தூடு. இத்தியர்கள் அனைவகும் எனது சகோதரி சகோதரர் கணே.

39. \usepackage[rama]{otamil}

இந்தியா எனது நாடு. இந்தியர்கள் அனைவரும் எனது சகோதரி சகோதரர்களே.

40. \usepackage[ramiya]{otamil}

இந்தியா எனது நாடு. இந்தியர்கள் அனைவரும் எனது சகோதரி சகோத **ரர்களே.** 

41. \usepackage[ratna]{otamil}

இந்தியா எனது நாடு. இந்தியர்கள் அனைவரும் எனது சகோதரி சகோ தரர்களே.

42. \usepackage[ravi]{otamil}

இந்தியா எனது நாடு. இந்தியர்கள் அனைவரும் எனது சகோதரி சகோ கார்க**ோ**.

- 43. \usepackage[ravindra]{otamil} Q'SSLUIT JATSI ING. Q'SSLUITSAT YMAJURI JATSI FCSITSIT FCSIT  $\mathcal{L}$ ni $\mathcal{L}$ Eon.
- 44. \usepackage[rekha]{otamil}

இந்தியா எனது நாடு. இந்தியர்கள் அனைவரும் எனது சகோதரி சகோதரர் களே.

45. \usepackage[seema]{otamil}

இந்தியா எனது நாடு. இந்தியர்கள் அனைவரும் எனது சகோதரி சகோதரர் களே.

46. \usepackage[shashi]{otamil}

### $\mathcal{R}$ ந்தியா எனது, நாடு, இந்தியா்கள் அனைவுரும் எனது, சுகோதரி  $-$ **B**  $-$ **C**  $-$ **E**  $-$ **C**  $-$ **C**  $-$ **C**  $-$ **C**  $-$ **C**  $-$ **C**  $-$ **C**  $-$ **C**  $-$ **C**  $-$ **C**  $-$ **C**  $-$ **C**  $-$ **C**  $-$ **C**  $-$ **C**  $-$ **C**  $-$ **C**  $-$ **C**  $-$ **C**  $-$ **C**  $-$ **C**  $-$

47. \usepackage[shiva]{otamil}

இந்தியா எனது நாடு. இந்தியர்கள் அனைவரும் எனது சகோதரி சகோத <u>ரர்களே.</u>

- 48. \usepackage[sudhir]{otamil} இந்தியா எனது நாடு. இந்தியர்கள் அனைவரும் எனது சகோதரி சகோதரர்களே.
- 49. \usepackage[swetha]{otamil}

இந்தியா எனது நாடு. இந்தியர்கள் அனைவரும் எனது சகோதரி சகோதரர் **க்ளே.** 

50. \usepackage[umesh]{otamil}

### இந்தியா எனது நாடு. இந்தியர்கள் அனைவரும் எனது ச**கோதரி சகோதரர்களே.**

- 51. \usepackage[valluvar]{otamil} இந்தியா எனது நாடு. இந்தியர்கள் அனைவரும் எனது சகோதரி சகோதரர்களே.
- 52. \usepackage[vaman]{otamil} <u>இந்</u>தியா எனது நாடு. இந்தியர்கள் அனைவரும் எனது சகோதரி சகோதரர்களே.
- 53. \usepackage[venu]{otamil} **CkßVÙ G]' SÙ"**. **CkßVoLs A˚]Y⁄m G]' N˙LÙR¨ N˙LÙRWoL-**  $601.$
- 54. \usepackage[virendra]{otamil} இந்தியா எனது நாடு. இந்தியர்கள் சுனைவரும் எனது சகோதரி சகோதரர்களே.